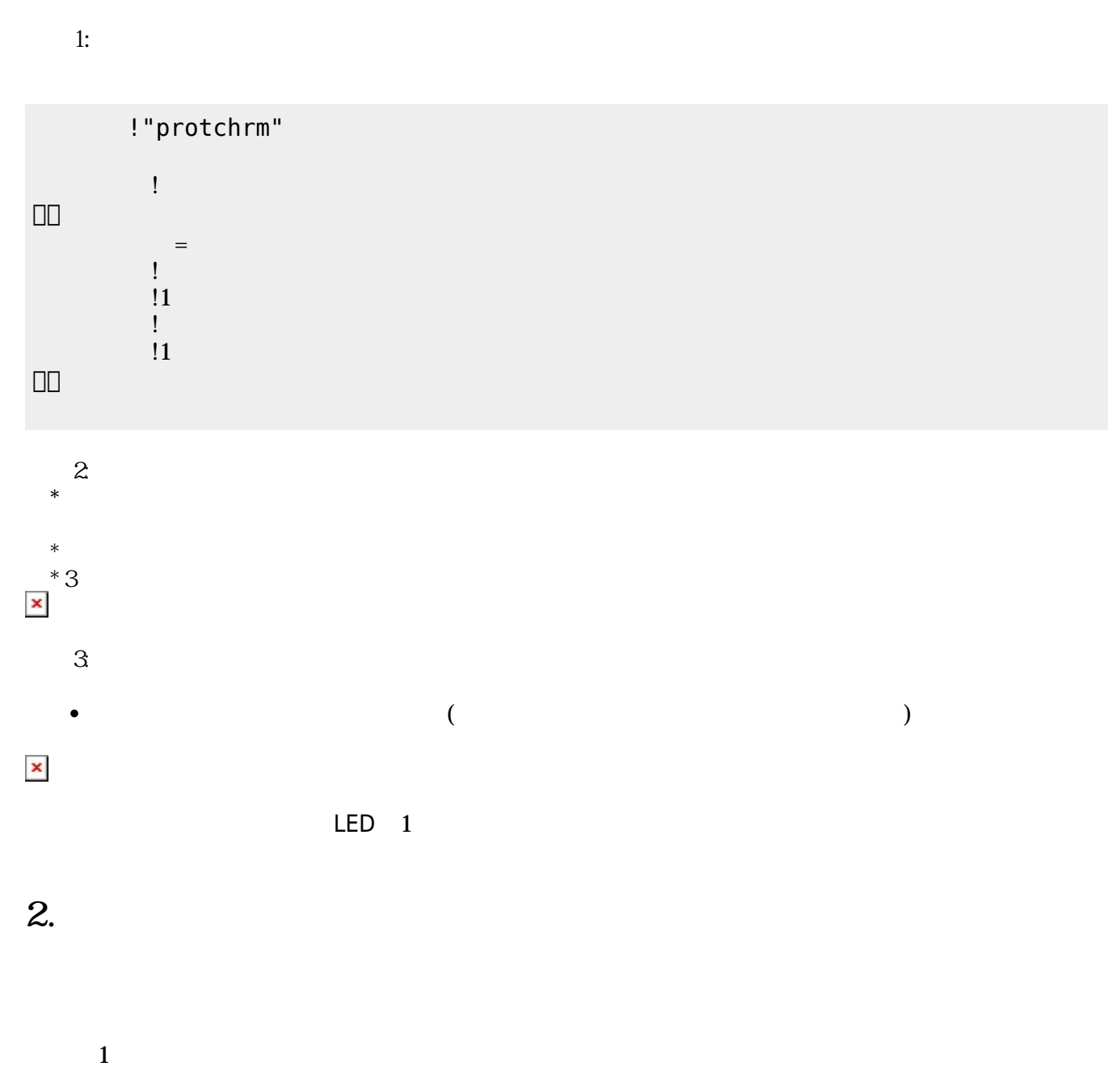

 $LED$ 

 $\pmb{\times}$ 

**1. 最初 一歩(プログラム 方・実行 仕方 確認)**

 $\overline{\mathsf{USB}}$  $\cup$  SB  $\cup$  SB  $\cup$ 

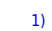

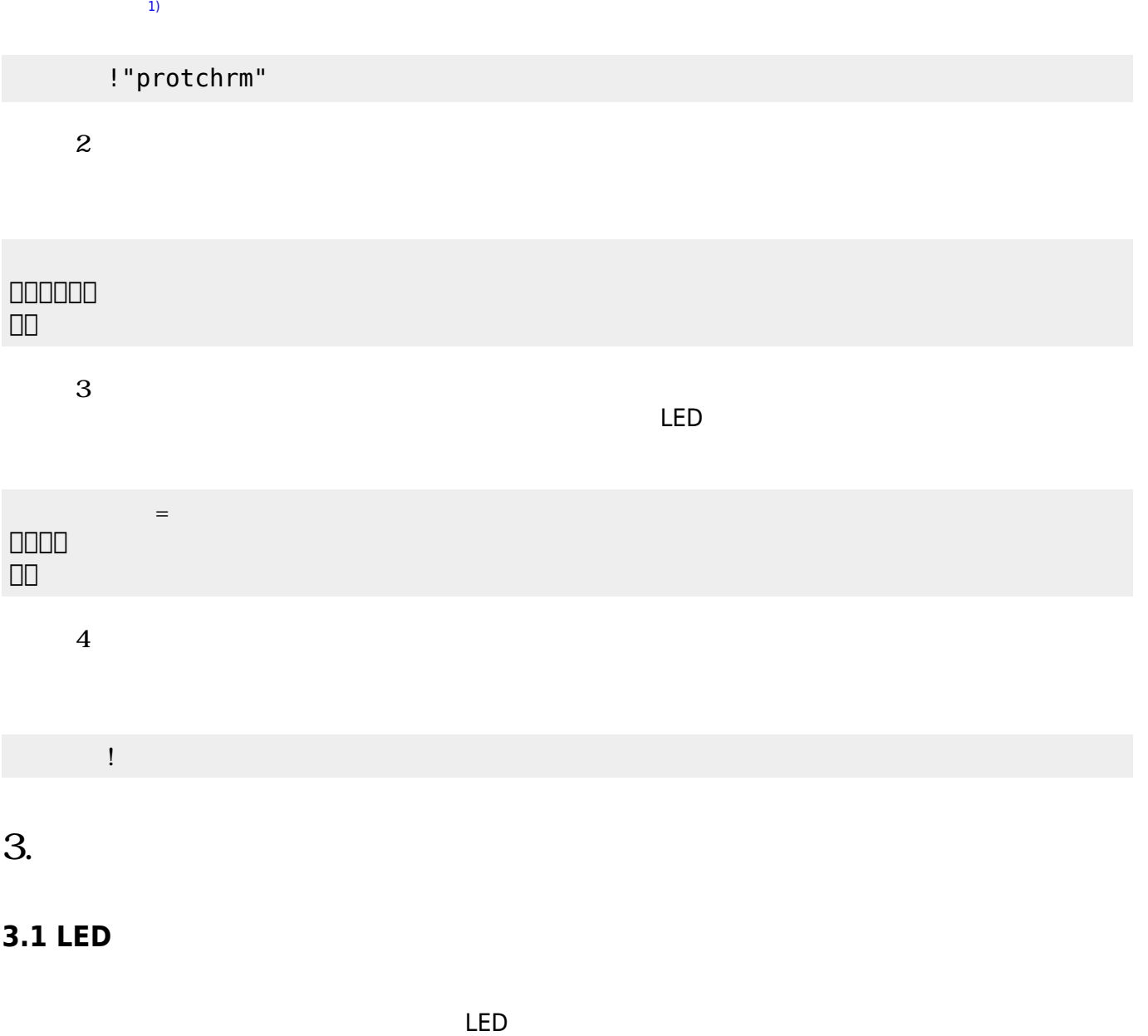

ライトは「 ライト!点灯。」や「 ライト!点灯。」 うことでライト 点灯することができる。 「 ライト!! ライト!! ライト!! ライト!! ライト!! ライト!! ライト!! ライト!! ライト!! ライト!! ライト!! ライト!! ライト!! ライト!!

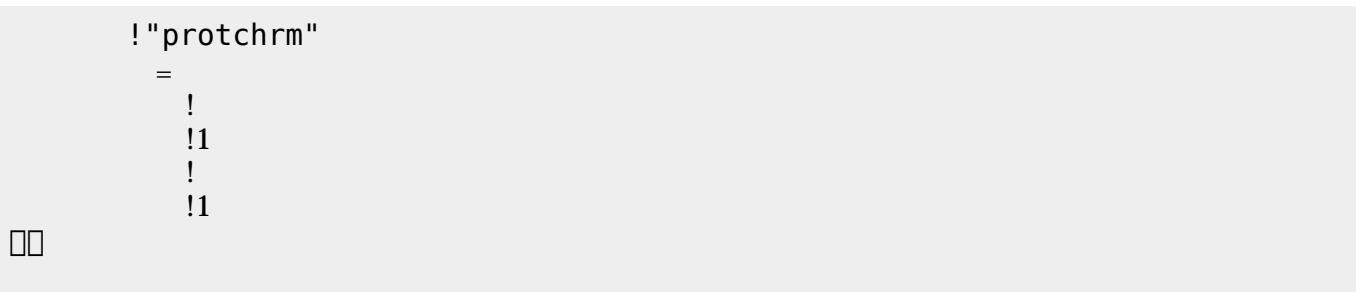

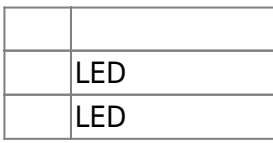

## **3.2 スイッチ 利用**

 $\begin{array}{c} \square \end{array}$ 

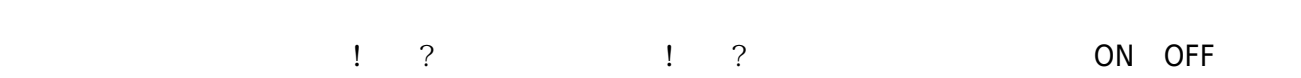

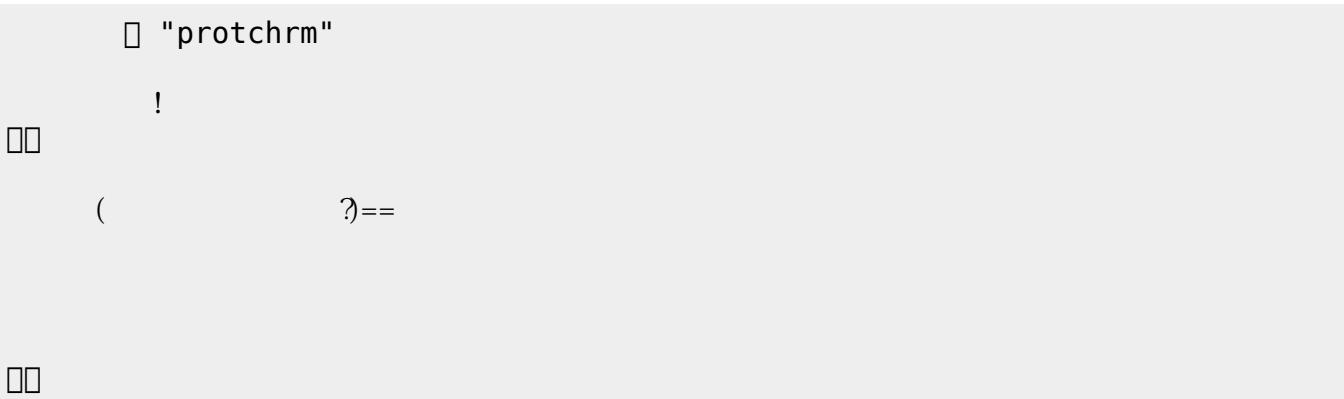

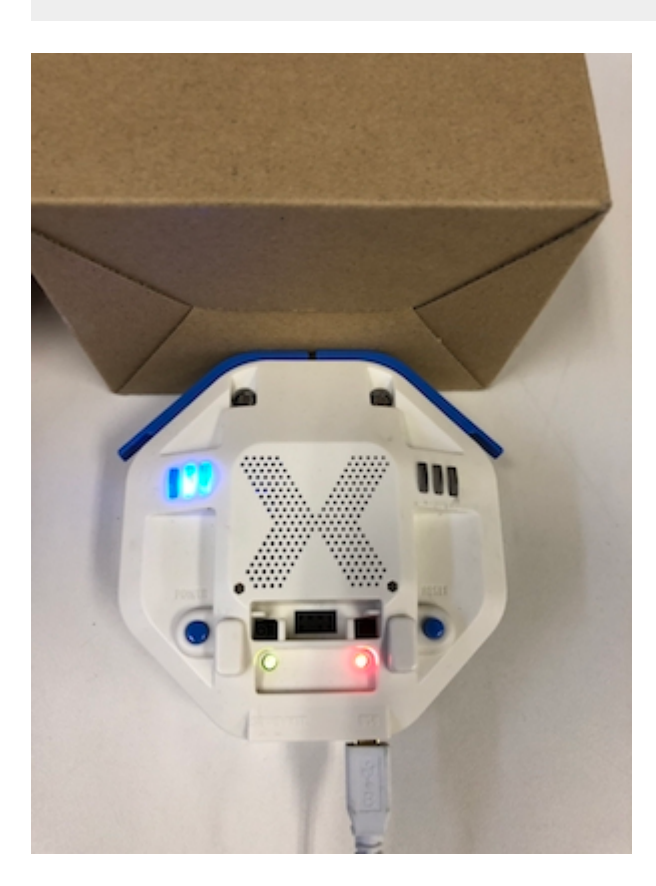

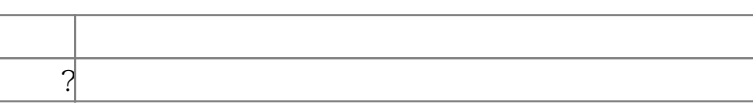

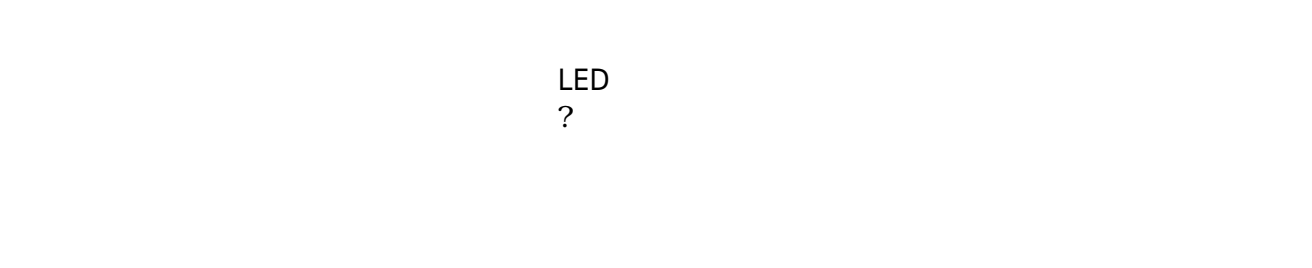

下記 プログラムは、 センサ 計測値 PC 画面上 表示する。

? レンジェント アメリカ アルタイム こころ ことに アルタイム こころ ことに アルタイム こころ ことに アルタイム こころ ことに アルタイム こころ ことに アルタイム こころ ことに アルタイム こころ ことに アルタイム こころ

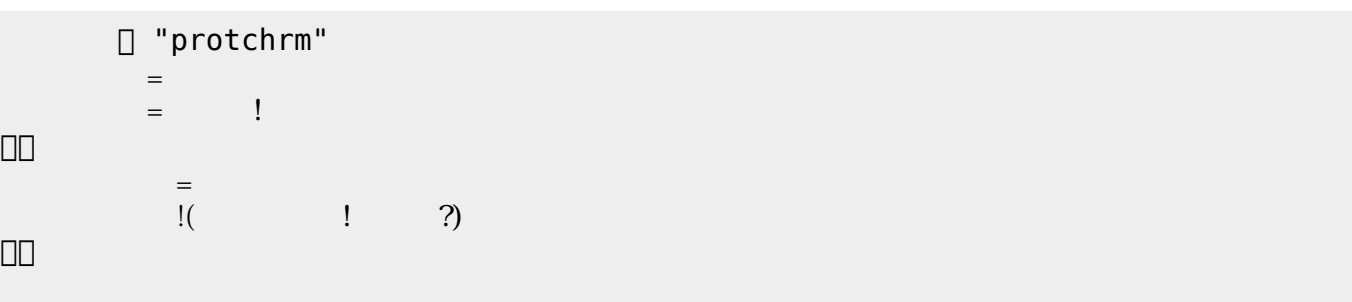

 $100$ 

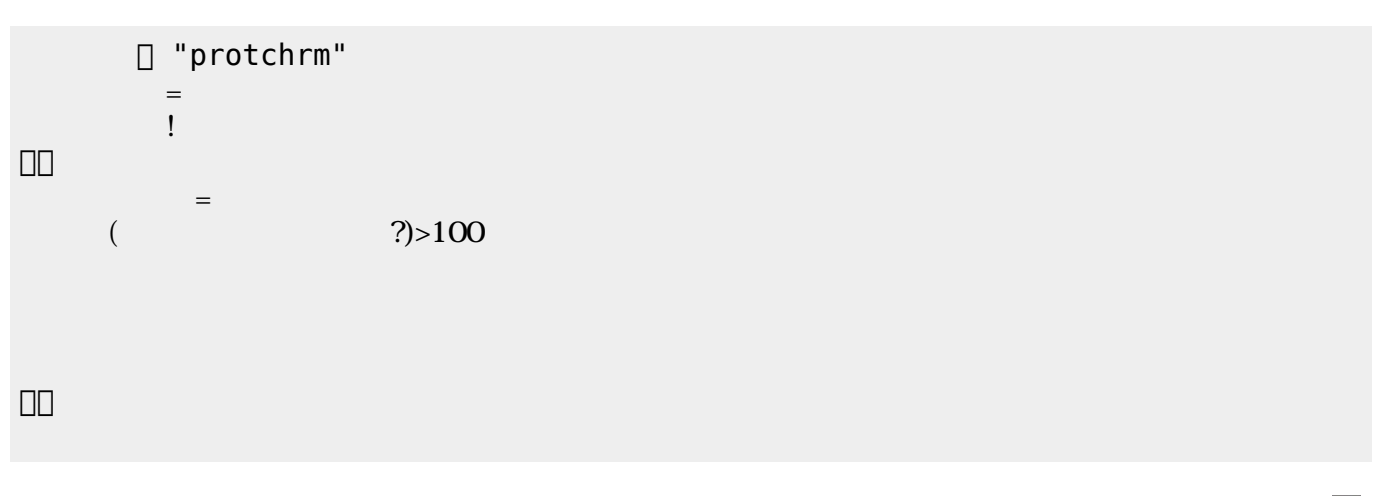

 $\mathsf{LED}$ 

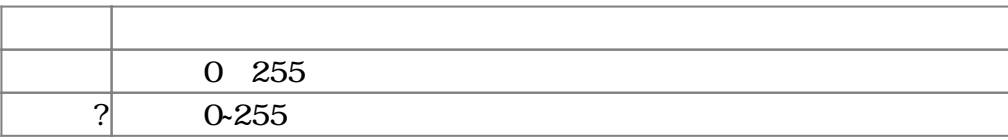

 $3.4$ 

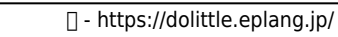

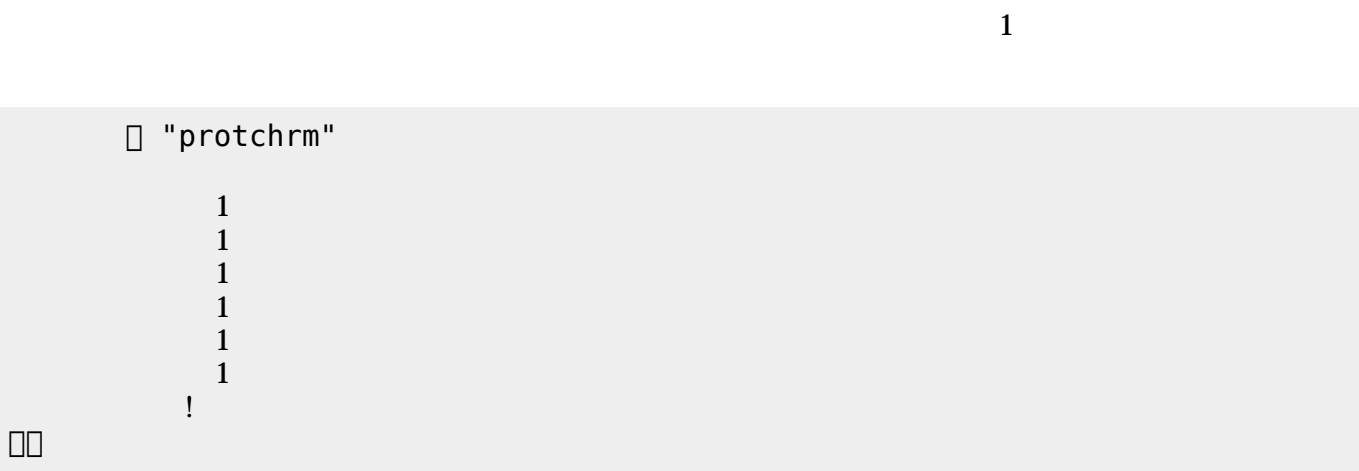

 $11$ 

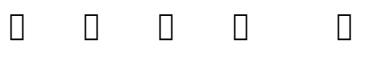

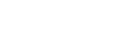

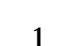

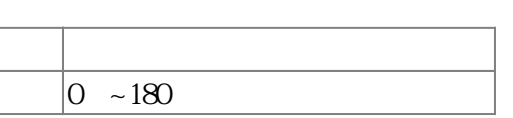

 $3.5$ 

プロッチ!転送。

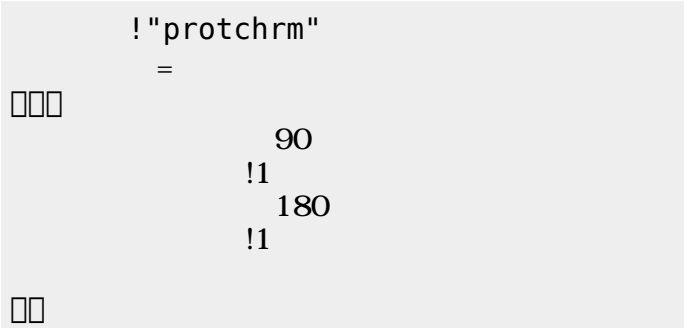

つ。」の命令 角度を180 設定した後、1秒間 時間 けている。

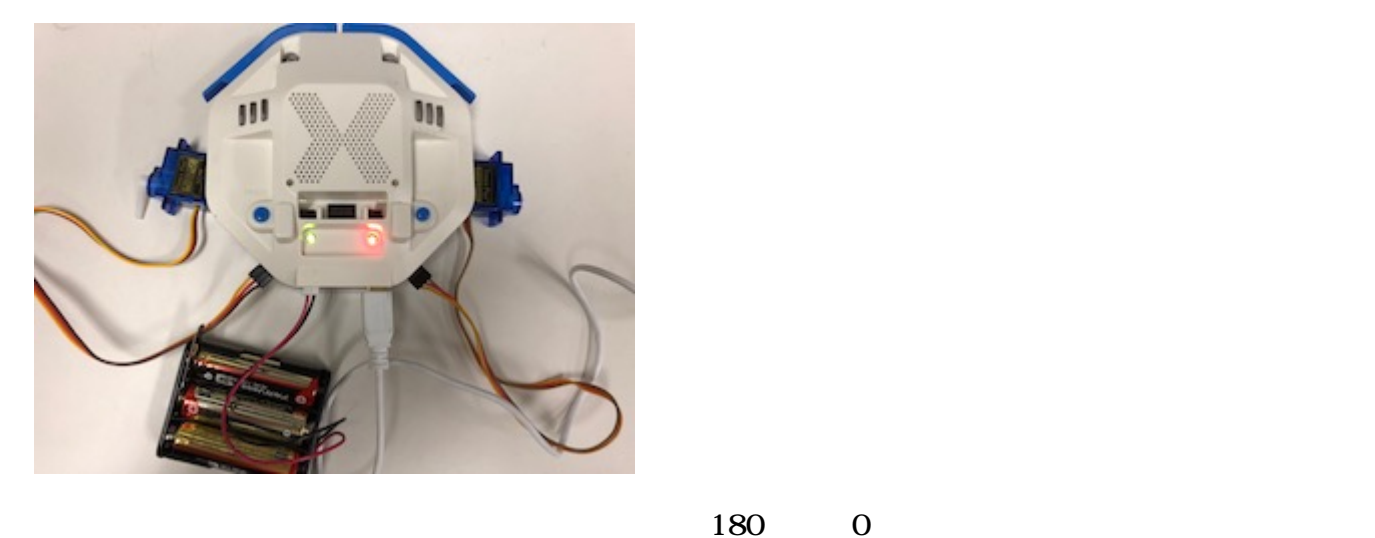

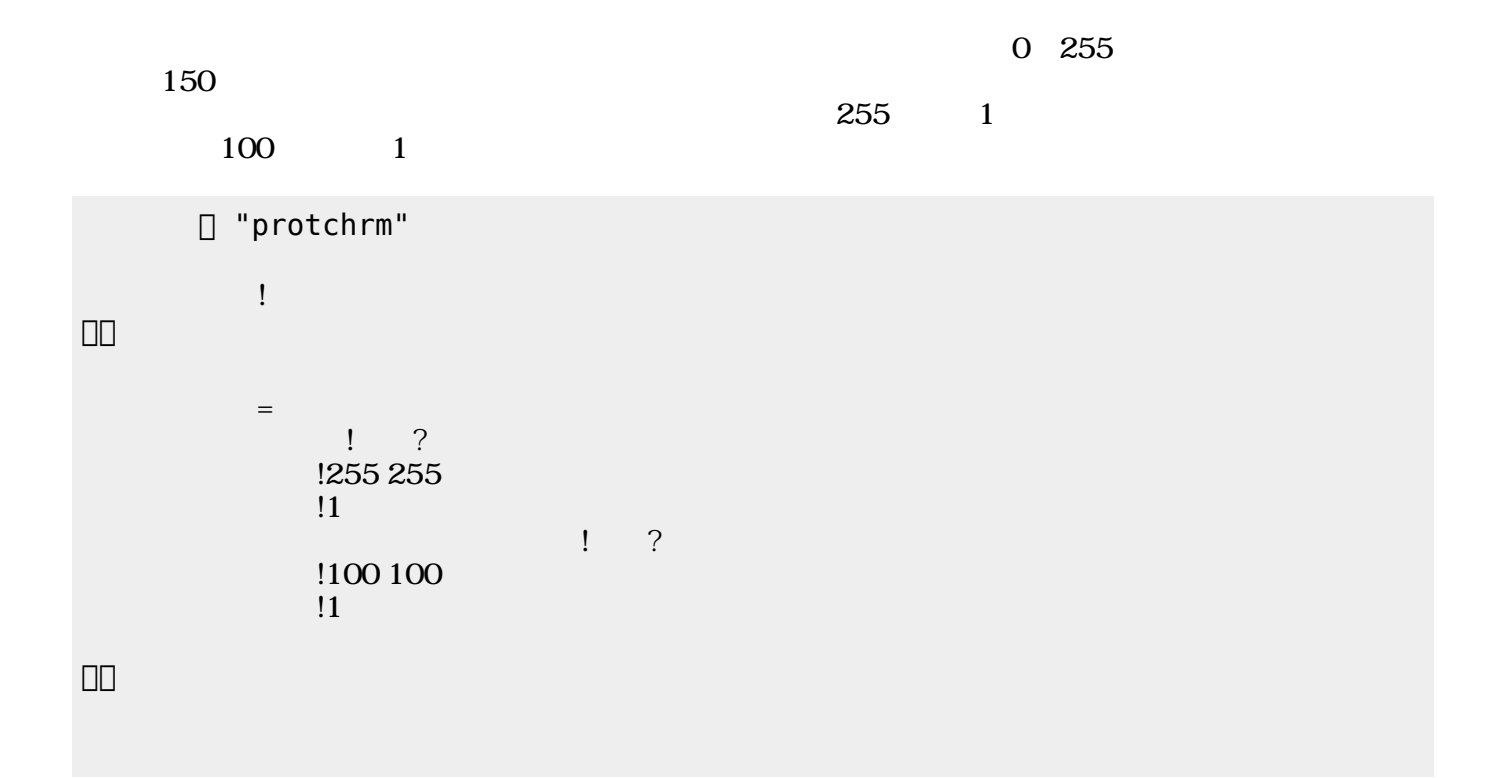

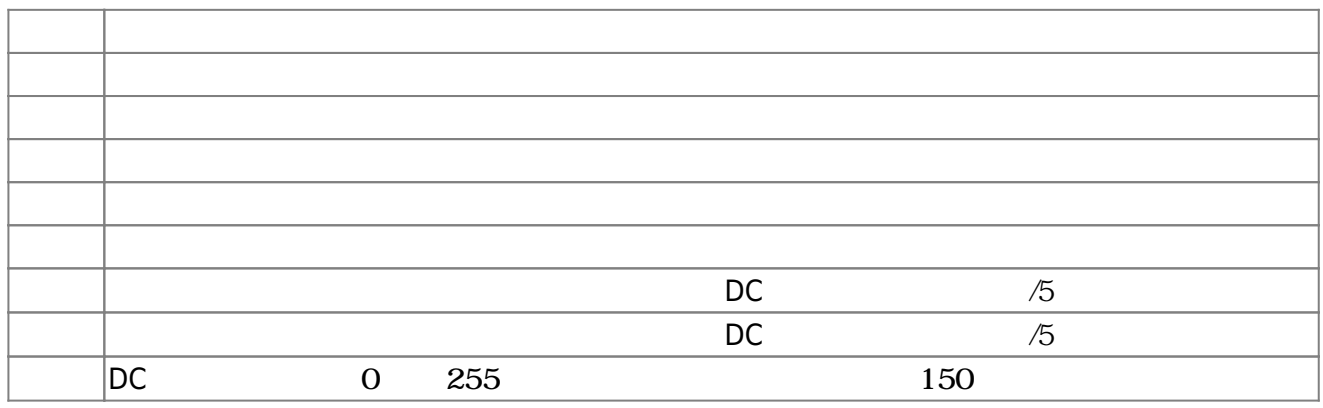

**3.6** 

!"protchrm"  $\qquad \qquad =$  $= 1$ 」。

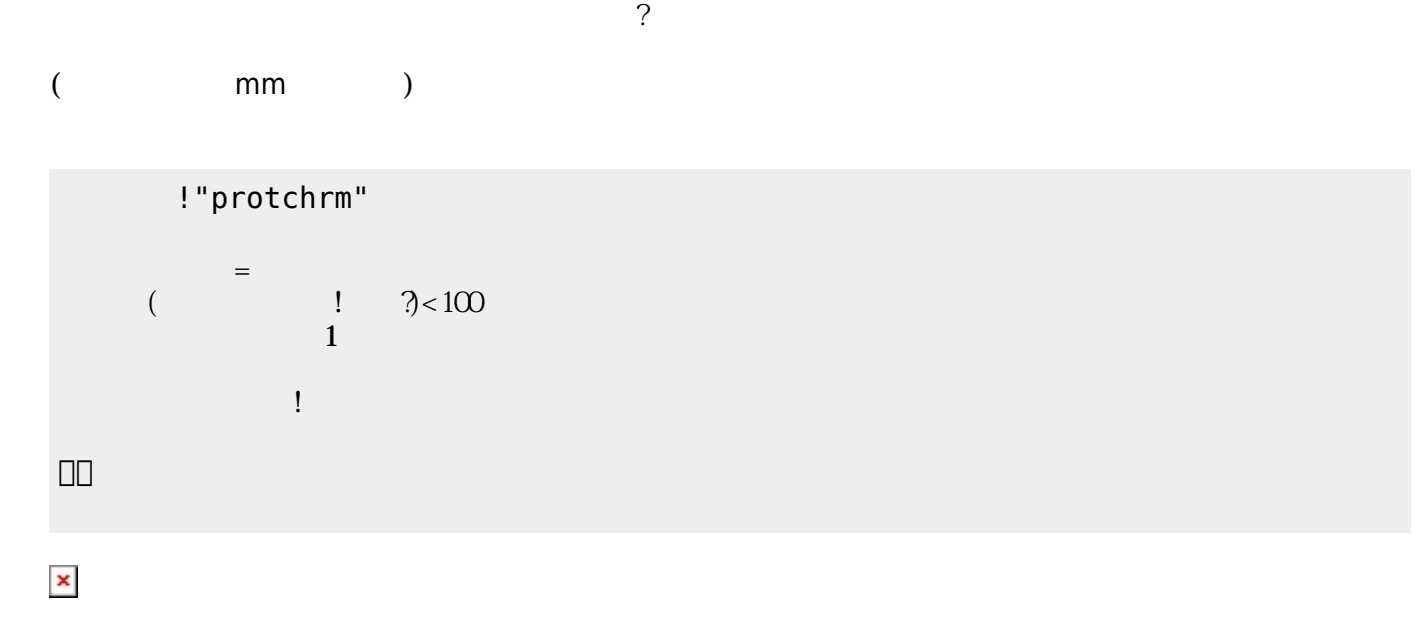

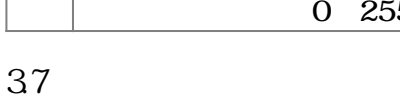

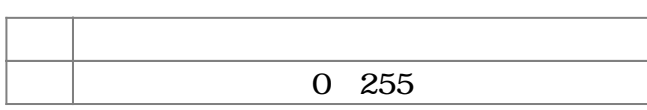

 $\pmb{\times}$ 

」。

 $($   $|$   $)$   $<$   $($   $|$   $)$   $|$ 

!"protchrm"

 $\begin{pmatrix} -1 \end{pmatrix}$ 

2025/04/05 01:08 7/8  $\left(1-\right)$  $0.5$ 」。

**命令 機能**

**3.8 音楽演奏**

? The matrix is the mm state of the mm state of the state of the state of the state of the state of the state o

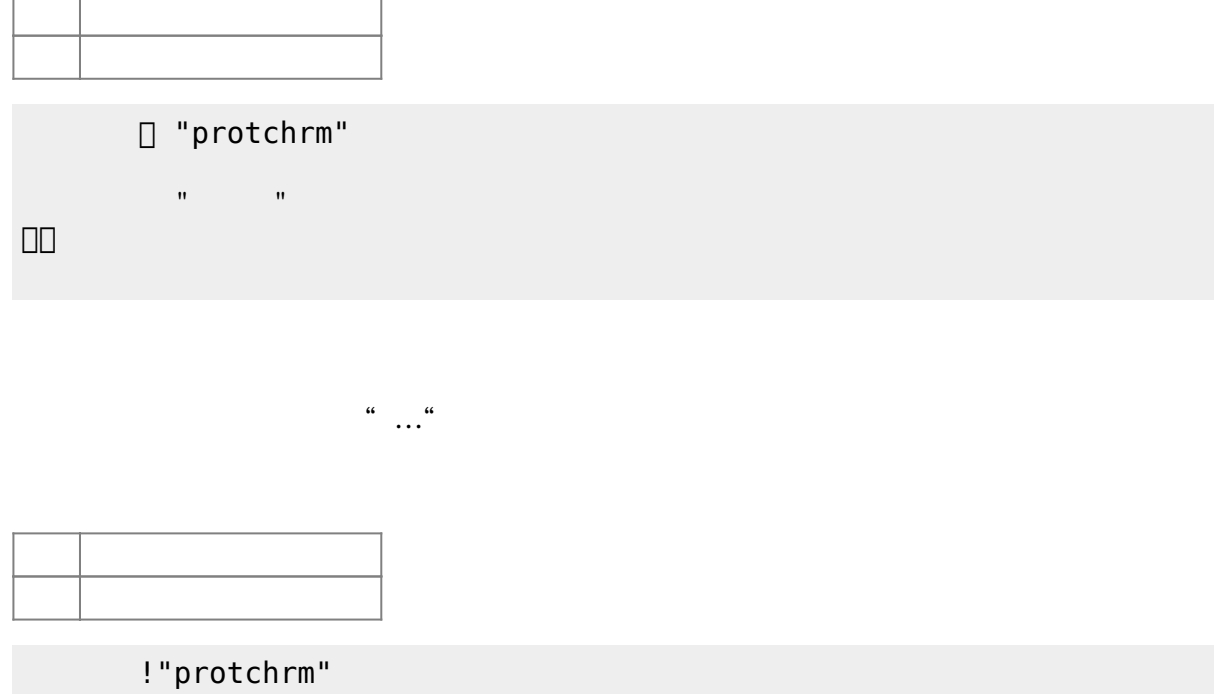

 $\mathbf{R}^{\mathbf{S}}$  , and the set of the set of the set of the set of the set of the set of the set of the set of the set of the set of the set of the set of the set of the set of the set of the set of the set of the set of t

」。

## [1\)](#page--1-0)

 $\Box$ protch $\Box$ 

From:  $h$ ttps://dolittle.eplang.jp/ -Permanent link: **[https://dolittle.eplang.jp/ch\\_protchremote?rev=1552669908](https://dolittle.eplang.jp/ch_protchremote?rev=1552669908)** Last update: **2019/03/16 02:11**

きらきらぼし=メロディ!"ドドソソララソ~ファファミミレレド~ソソファファミミレ~ソソファ

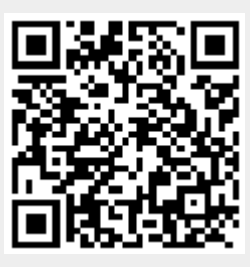